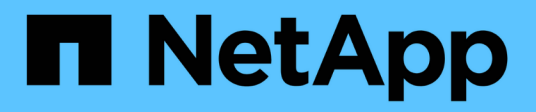

## **Présentation de l'appliance StorageGRID**

StorageGRID 11.5

NetApp April 11, 2024

This PDF was generated from https://docs.netapp.com/fr-fr/storagegrid-115/sg5600/storagegridappliance-features.html on April 11, 2024. Always check docs.netapp.com for the latest.

# **Sommaire**

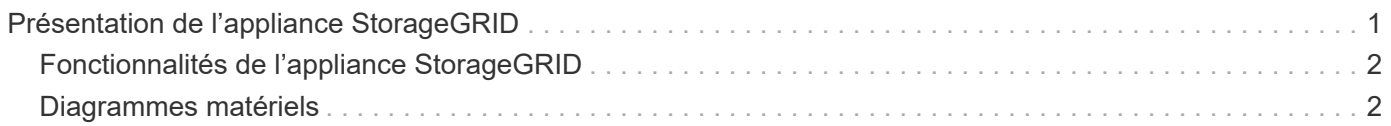

# <span id="page-2-0"></span>**Présentation de l'appliance StorageGRID**

L'appliance StorageGRID SG5600 est une plateforme de calcul et de stockage intégrée qui fonctionne comme un nœud de stockage dans une grille StorageGRID.

L'appliance StorageGRID SG5600 comprend les composants suivants :

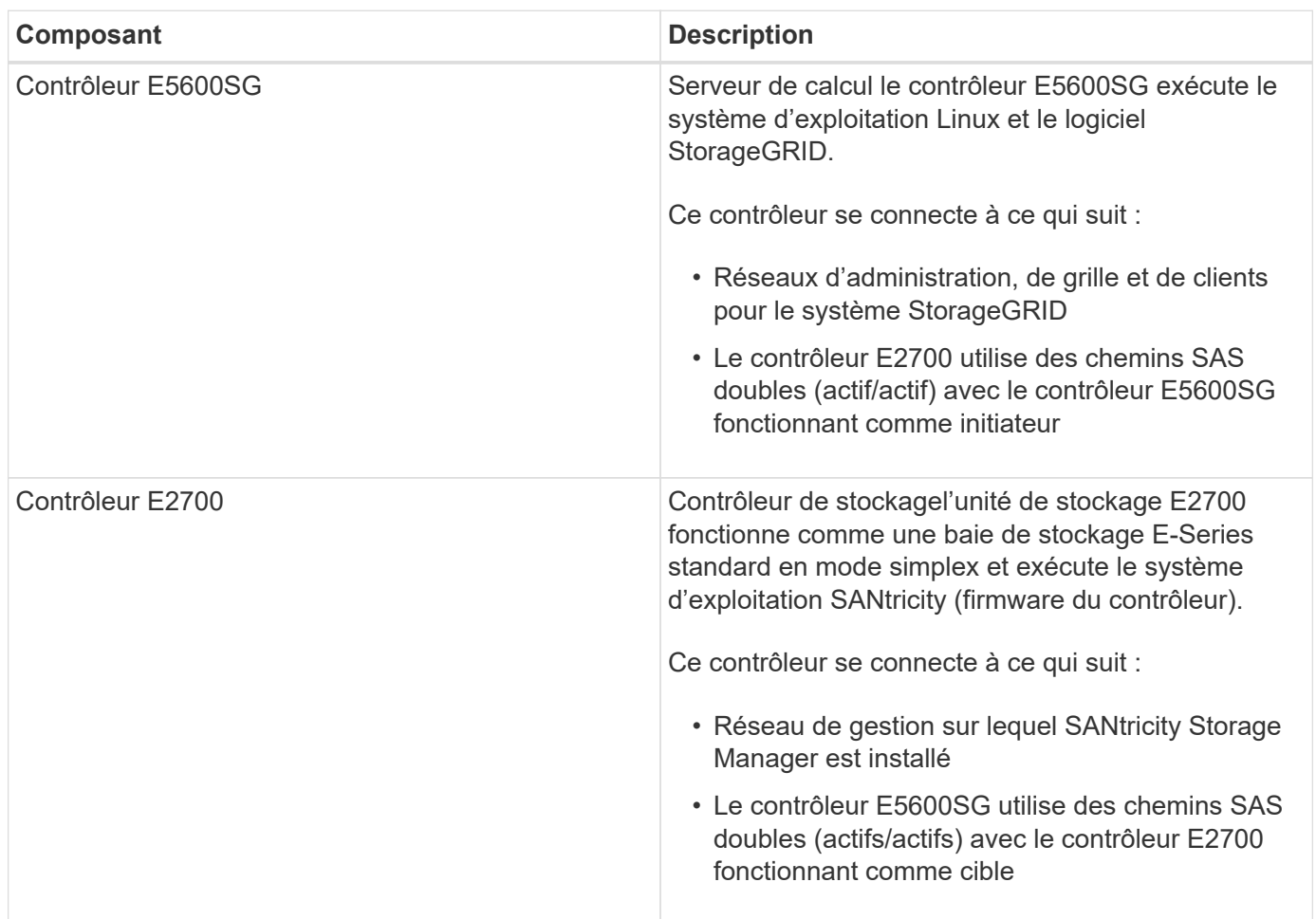

L'appliance SG5600 comprend également les composants suivants, selon le modèle :

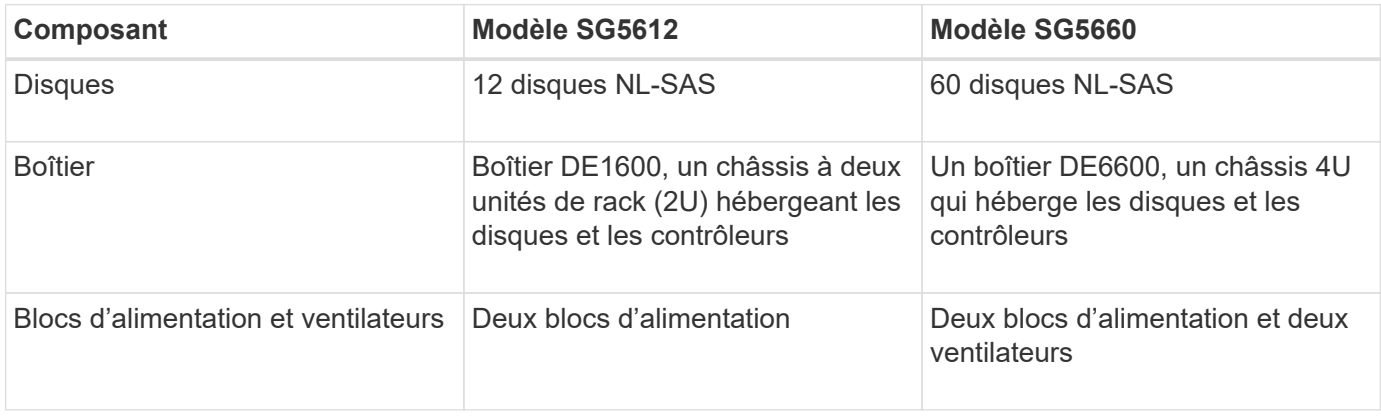

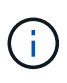

Le contrôleur E5600SG est extrêmement personnalisé pour une utilisation avec l'appliance StorageGRID. Tous les autres composants fonctionnent comme décrit dans la documentation E-Series, sauf comme indiqué dans ces instructions.

La capacité de stockage brute maximale disponible sur chaque nœud de stockage d'appliance StorageGRID est fixe, en fonction du modèle et de la configuration de l'appliance. Vous ne pouvez pas étendre le stockage disponible en ajoutant un tiroir comportant des disques supplémentaires.

## <span id="page-3-0"></span>**Fonctionnalités de l'appliance StorageGRID**

L'appliance StorageGRID SG5600 offre une solution de stockage intégrée pour créer un nouveau système StorageGRID ou étendre la capacité d'un système existant.

L'appliance StorageGRID offre les fonctionnalités suivantes :

- Combine les éléments de calcul et de stockage du nœud de stockage StorageGRID en une seule solution intégrée efficace
- Simplifie l'installation et la configuration d'un nœud de stockage, en automatisant la plupart du processus requis
- Propose une solution de stockage haute densité avec deux options de boîtier : une unité 2U et une baie 4U
- Utilise des interfaces IP 10 GbE directement vers le nœud de stockage, sans nécessiter d'interfaces de stockage intermédiaires telles que FC ou iSCSI
- Peut être utilisé dans un environnement de grid hybride qui utilise des appliances StorageGRID et des nœuds de stockage virtuels (basés sur logiciel)
- Inclut un stockage préconfiguré et est fourni avec le programme d'installation de l'appliance StorageGRID (sur le contrôleur E5600SG) pour un déploiement et une intégration de logiciels prêts à l'emploi

## <span id="page-3-1"></span>**Diagrammes matériels**

Les modèles SG5612 et SG5660 de l'appliance StorageGRID incluent un contrôleur E2700 et un contrôleur E5600SG. Il est conseillé de consulter les diagrammes pour connaître les différences entre les modèles et les contrôleurs.

**Modèle SG5612 2U : vue arrière du contrôleur E2700 et du contrôleur E5600SG**

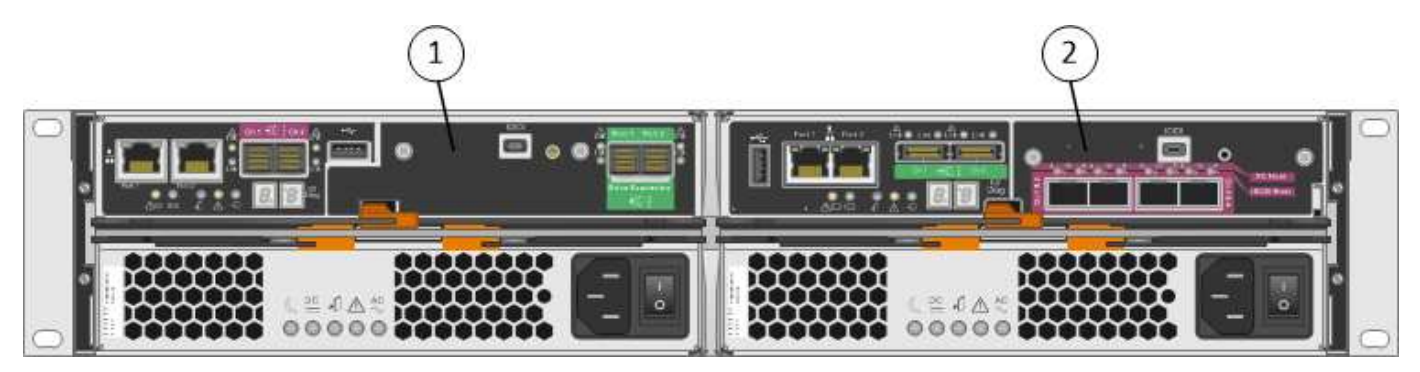

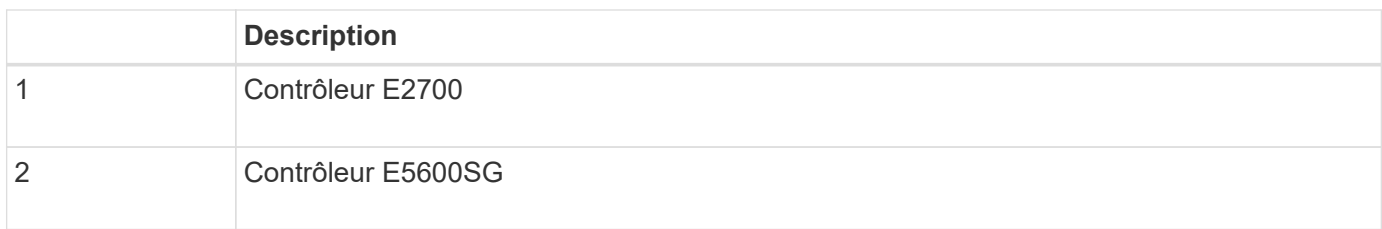

### **Modèle SG5660 4U : vue arrière du contrôleur E2700 et du contrôleur E5600SG**

Le contrôleur E2700 est supérieur au contrôleur E5600SG.

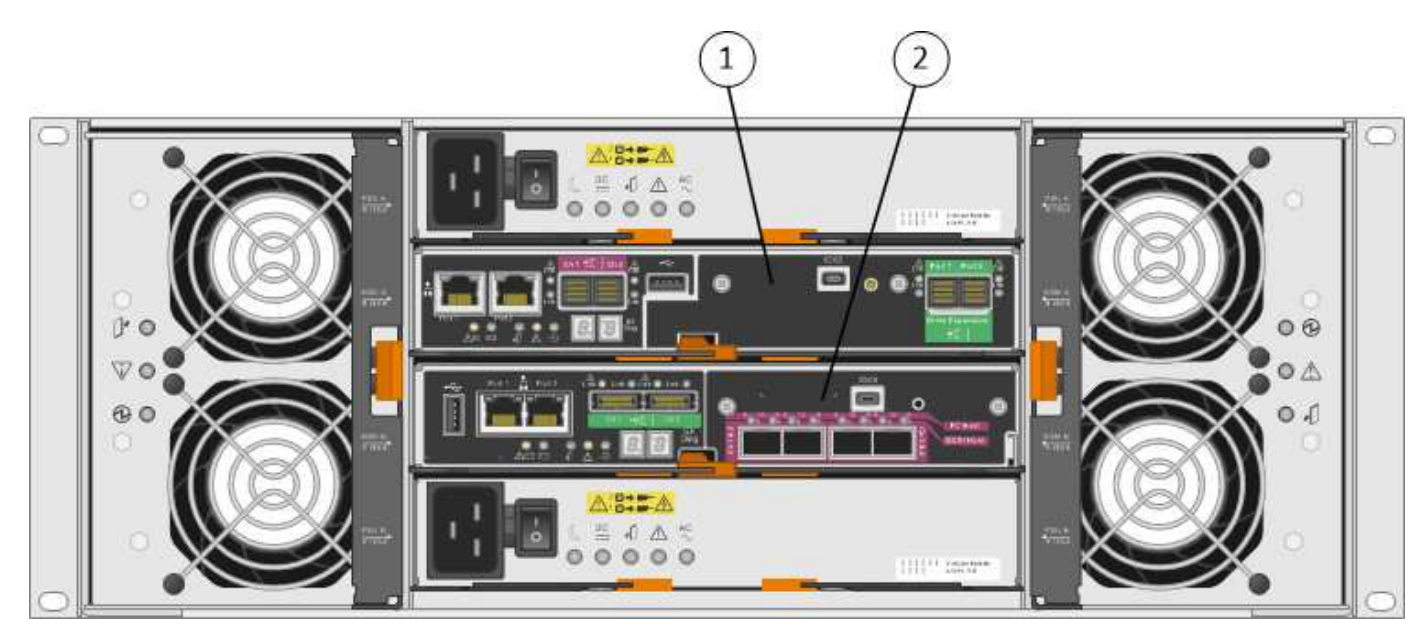

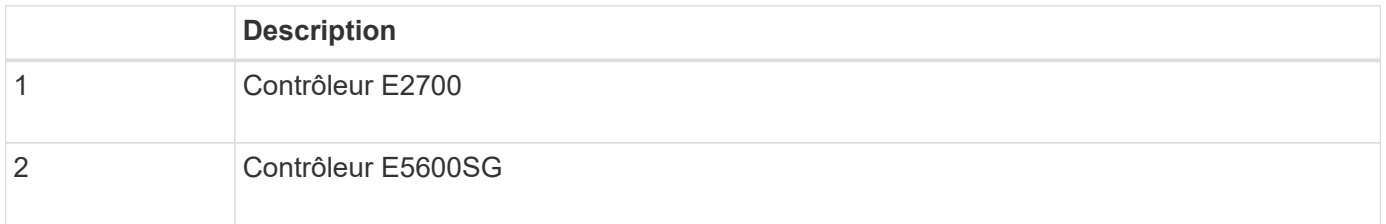

#### **Vue arrière du contrôleur E2700**

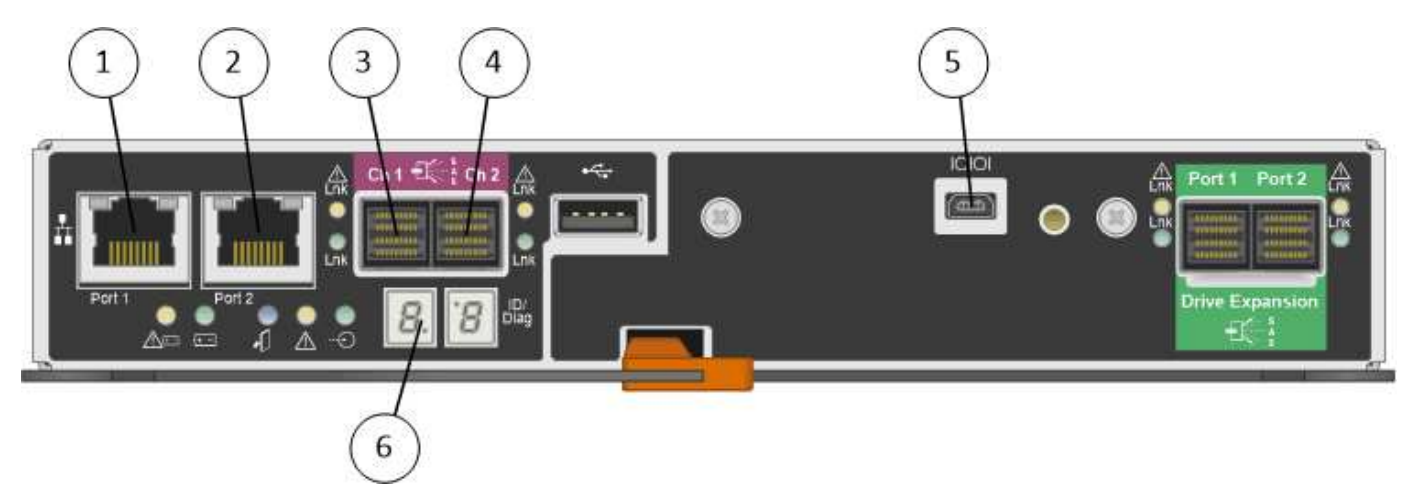

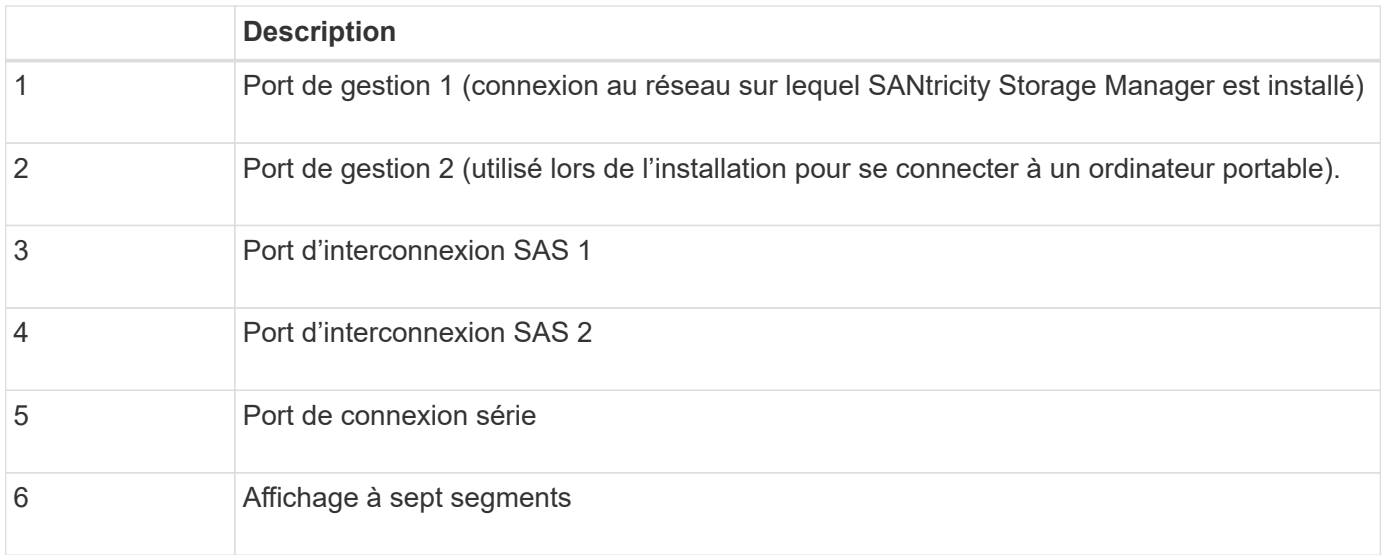

Les deux ports SAS intitulés Drive extension (vert) à l'arrière du contrôleur E2700 ne sont pas utilisés. L'appliance StorageGRID ne prend pas en charge les tiroirs disques d'extension.

### **Vue arrière du contrôleur E5600SG**

 $\bigodot$ 

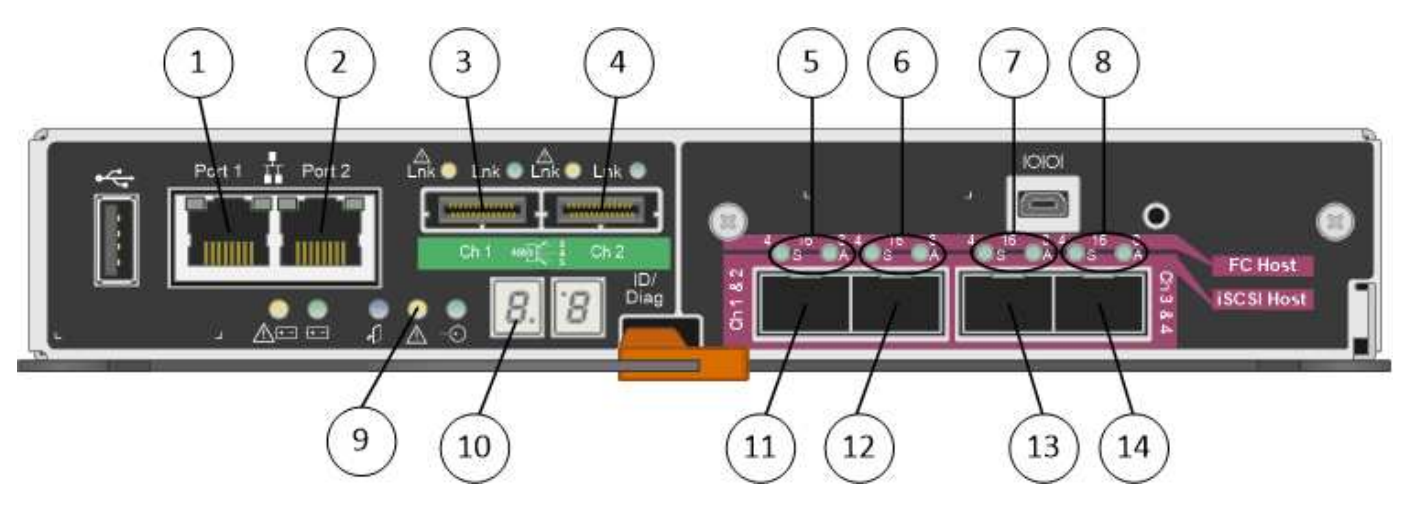

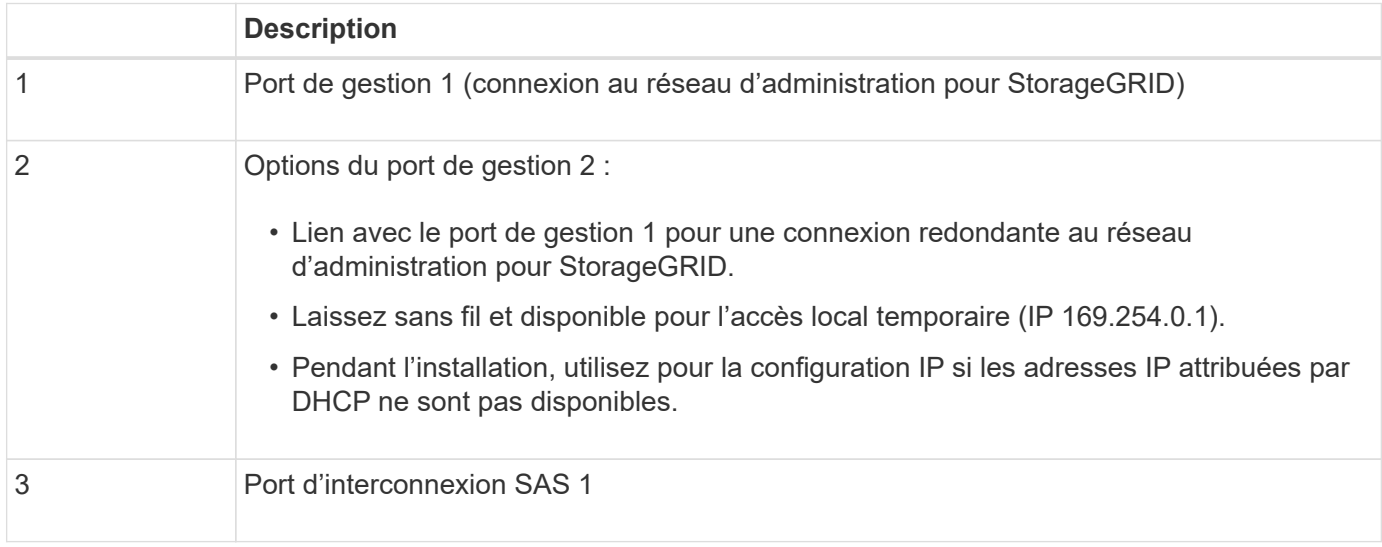

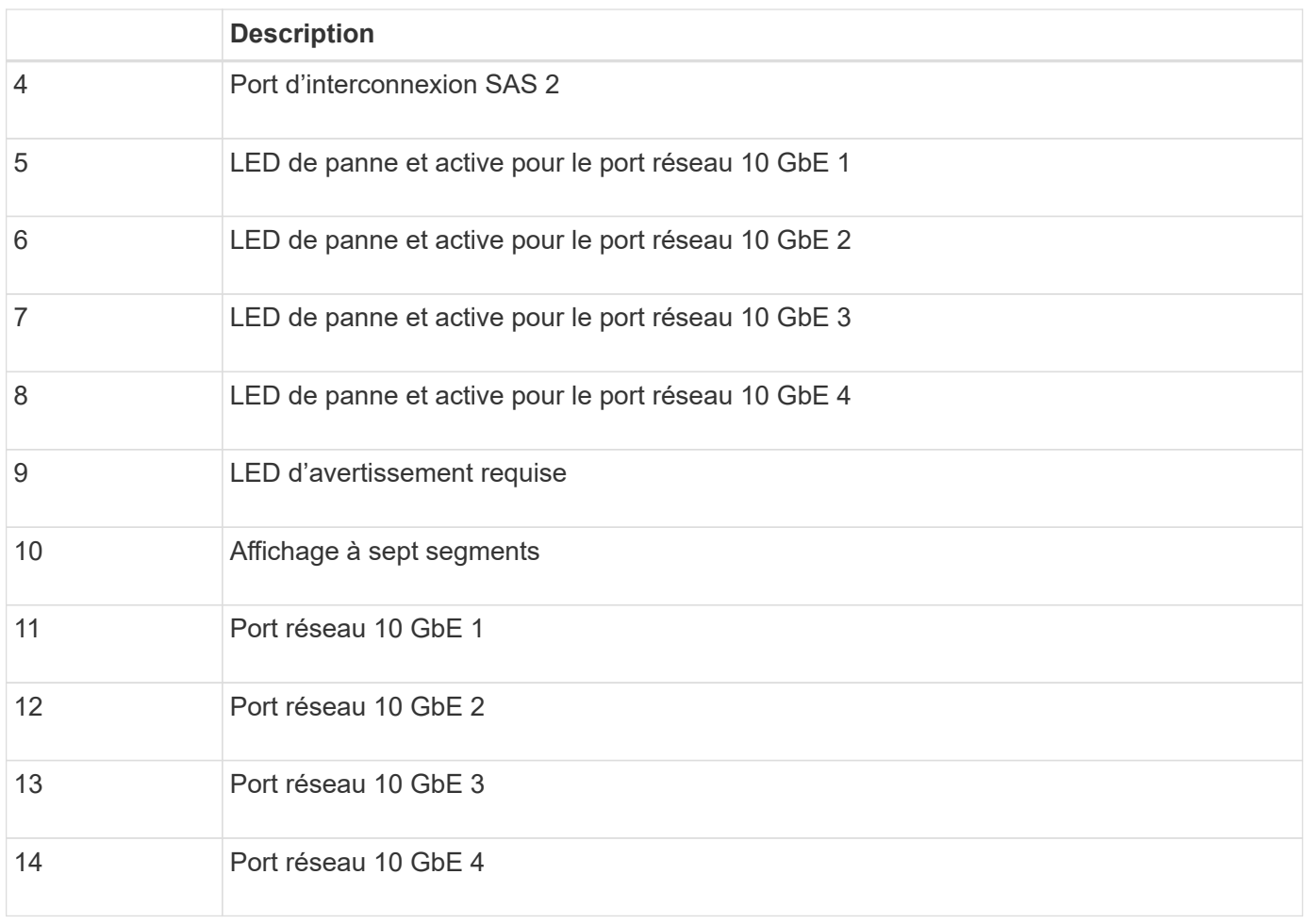

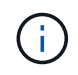

La carte d'interface hôte (HIC) du contrôleur StorageGRID E5600SG ne prend en charge que les connexions Ethernet 10 Gb. Elle ne peut pas être utilisée pour les connexions iSCSI.

#### **Informations sur le copyright**

Copyright © 2024 NetApp, Inc. Tous droits réservés. Imprimé aux États-Unis. Aucune partie de ce document protégé par copyright ne peut être reproduite sous quelque forme que ce soit ou selon quelque méthode que ce soit (graphique, électronique ou mécanique, notamment par photocopie, enregistrement ou stockage dans un système de récupération électronique) sans l'autorisation écrite préalable du détenteur du droit de copyright.

Les logiciels dérivés des éléments NetApp protégés par copyright sont soumis à la licence et à l'avis de nonresponsabilité suivants :

CE LOGICIEL EST FOURNI PAR NETAPP « EN L'ÉTAT » ET SANS GARANTIES EXPRESSES OU TACITES, Y COMPRIS LES GARANTIES TACITES DE QUALITÉ MARCHANDE ET D'ADÉQUATION À UN USAGE PARTICULIER, QUI SONT EXCLUES PAR LES PRÉSENTES. EN AUCUN CAS NETAPP NE SERA TENU POUR RESPONSABLE DE DOMMAGES DIRECTS, INDIRECTS, ACCESSOIRES, PARTICULIERS OU EXEMPLAIRES (Y COMPRIS L'ACHAT DE BIENS ET DE SERVICES DE SUBSTITUTION, LA PERTE DE JOUISSANCE, DE DONNÉES OU DE PROFITS, OU L'INTERRUPTION D'ACTIVITÉ), QUELLES QU'EN SOIENT LA CAUSE ET LA DOCTRINE DE RESPONSABILITÉ, QU'IL S'AGISSE DE RESPONSABILITÉ CONTRACTUELLE, STRICTE OU DÉLICTUELLE (Y COMPRIS LA NÉGLIGENCE OU AUTRE) DÉCOULANT DE L'UTILISATION DE CE LOGICIEL, MÊME SI LA SOCIÉTÉ A ÉTÉ INFORMÉE DE LA POSSIBILITÉ DE TELS DOMMAGES.

NetApp se réserve le droit de modifier les produits décrits dans le présent document à tout moment et sans préavis. NetApp décline toute responsabilité découlant de l'utilisation des produits décrits dans le présent document, sauf accord explicite écrit de NetApp. L'utilisation ou l'achat de ce produit ne concède pas de licence dans le cadre de droits de brevet, de droits de marque commerciale ou de tout autre droit de propriété intellectuelle de NetApp.

Le produit décrit dans ce manuel peut être protégé par un ou plusieurs brevets américains, étrangers ou par une demande en attente.

LÉGENDE DE RESTRICTION DES DROITS : L'utilisation, la duplication ou la divulgation par le gouvernement sont sujettes aux restrictions énoncées dans le sous-paragraphe (b)(3) de la clause Rights in Technical Data-Noncommercial Items du DFARS 252.227-7013 (février 2014) et du FAR 52.227-19 (décembre 2007).

Les données contenues dans les présentes se rapportent à un produit et/ou service commercial (tel que défini par la clause FAR 2.101). Il s'agit de données propriétaires de NetApp, Inc. Toutes les données techniques et tous les logiciels fournis par NetApp en vertu du présent Accord sont à caractère commercial et ont été exclusivement développés à l'aide de fonds privés. Le gouvernement des États-Unis dispose d'une licence limitée irrévocable, non exclusive, non cessible, non transférable et mondiale. Cette licence lui permet d'utiliser uniquement les données relatives au contrat du gouvernement des États-Unis d'après lequel les données lui ont été fournies ou celles qui sont nécessaires à son exécution. Sauf dispositions contraires énoncées dans les présentes, l'utilisation, la divulgation, la reproduction, la modification, l'exécution, l'affichage des données sont interdits sans avoir obtenu le consentement écrit préalable de NetApp, Inc. Les droits de licences du Département de la Défense du gouvernement des États-Unis se limitent aux droits identifiés par la clause 252.227-7015(b) du DFARS (février 2014).

#### **Informations sur les marques commerciales**

NETAPP, le logo NETAPP et les marques citées sur le site<http://www.netapp.com/TM>sont des marques déposées ou des marques commerciales de NetApp, Inc. Les autres noms de marques et de produits sont des marques commerciales de leurs propriétaires respectifs.